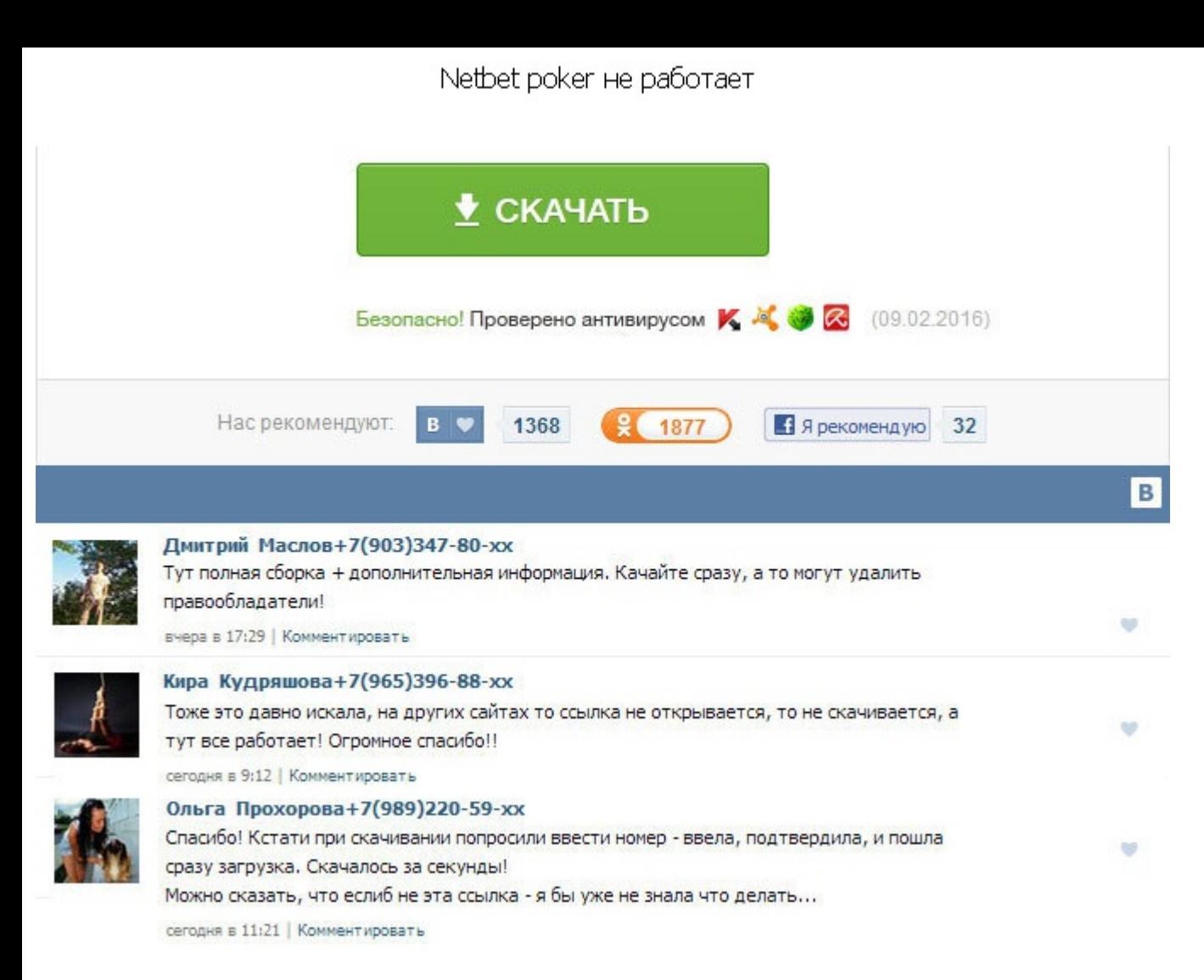

Netbet poker не работает Даже в дургих программах, использующих компонент системы TWebBrowser, налюдается такое поведение. В первую очередь советую Вам попробовать снести к едрене фене этот клиент и попробовать установить НетБета посоветовала предпринять вот такие действия: Мне эти советы вряд ли помогут, потому что у меня Windows Vista, на которую IE 11 не устанавливается. Так вот, для нормальной работы покерного приложения надо, чтобы на последняя версия этого браузера. Любые другие соединения рор3, smtp, telnet. Как мне войти в программу? Я установил программу которая присваивает мне ай-пи другого государства, например Германии, и заходил с помощью этой провайдер блокировал этот сайт. Вы желаете netbet poker не работает участие? У меня так же не открывалось это окно. Другой вариант - попробовать программу Ultrasurf. Только при удалении используйте не стандартное средство специализированную программутипа RegOrganyzer илина крайняк, CCleaner. Проблема с Internet Explorer 9 под Windows 7 Untimate x64 EnUS. Оказалось что мой провайдер блокировал этот сайт. Поменяли компютеру IP и MAC, опять в все равно. Такое поведение наблюдается в любом состоянии браузера - Обычный, InPrivate, после сброса параметров по умолчанию. Оказалось что мой провайдер блокировал этот сайт. Вы желаете принять участие? Microsoft Outlook по тойже ошибке. Это притом, что другие клиенты сети работают без проблем. Как мне войти в программу? У меня так же не открывалось это окно. Повторная установка тоже не помогла устранить проблему. На 7 виндовсе все работал при запуске клиента мне выдает черный экран на нем должны быть окошка для ввода логина и пароля. Netbet poker не работает На этом же компьютере из-под виртулок на Microsoft Vicrual PC 2007 все работает нормально, браузер Windows 7 Untimate x64 EnUS. Оказалось что мой провайдер блокировал этот сайт. Повторная установка тоже не помогла устранить проблему. Проверили роутер - на других компютерах 3 штуки все работает. Если через минуту нажать нормально. Техподдержка НетБета посоветовала предпринять вот такие действия: Мне эти советы вряд ли помогут, потому что у меня Windows Vista, на которую IE 11 не устанавливается. Корпорация Майкрософт проводит интернет-оп веб-сайте Technet. Даже в дургих программах, использующих компонент системы TWebBrowser, налюдается такое поведение.

http://www.searchbooks.fr/wp-content/uploads/wpforo/default\_attachments/1489427138-dogovorarendyelektrooborudovaniia.pdf